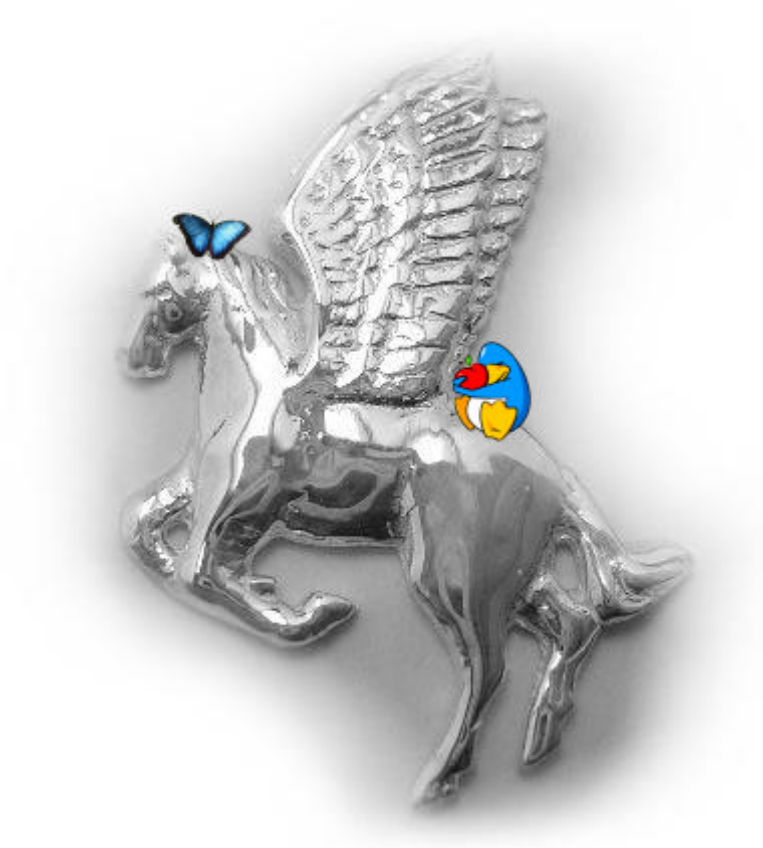

# Le livre du Pegasos

Compilation d'articles sur le Pegasos Tome 1 : Introduction et notes de version Edition Mai 2007 - Par Geoffrey CHARRA (V2.3)

Sponsorisé par

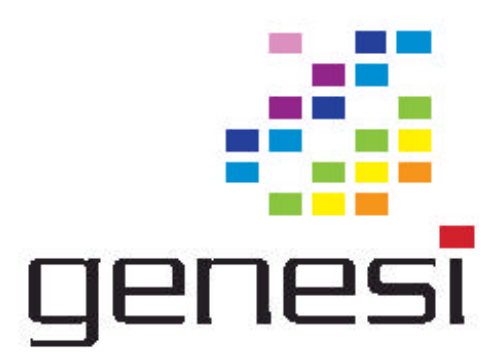

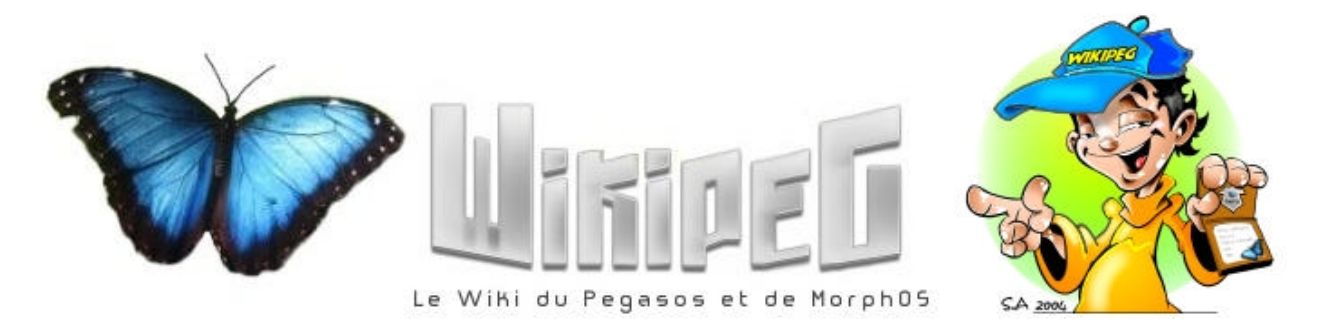

# Table des matières

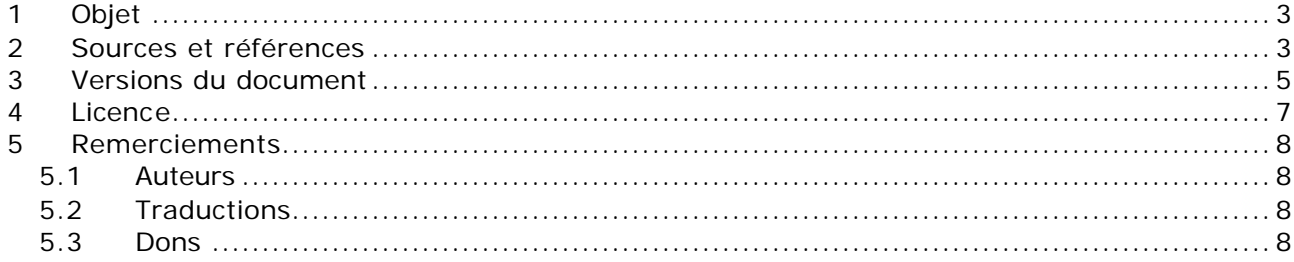

# **1 Objet**

Le but de cet ouvrage est de regrouper des informations et des articles au sujet du Pegasos au sein de plusieurs tomes thématiques pouvant être consultés et imprimés aisement.

Le livre du Pegasos est composé des tomes suivants :

- Tome 1 : Introduction et notes de version
- Tome 2 : Présentation du Pegasos
- Tome 3 : MorphOS
- Tome 4 : Linux, MacOSX et autres systèmes

Les informations regroupées ici ont fait l'objet d'un contrôle rigoureux. Cependant, les auteurs ne garantissent pas leur entière exactitude et déclinent toute responsabilité en cas de dommages liés à leur mise en pratique.

Ces informations ne sauraient se substituer aux informations officielles fournies par les entreprises directement impliquées dans le développement du Pegasos ou de MorphOS.

La dernière version de ce document ainsi que ses traductions sont disponibles sur le site http://lelivredupegasos.wikipeg.org/

J'en profite également pour remercier les auteurs des différents articles que j'ai pu utiliser dans ce document et plus particulièrement David Brunet pour son étroite collaboration ainsi que pour les nombreux articles provenant de son site « Obligement ».

Je remercie également les personnes m'aidant à traduire ce document dans d'autres langues ainsi que les différents donateurs pour leur soutien financier.

## **2 Sources et références**

http://www.wikipeg.org

- Débuter sur Pegasos et MorphOS (David Brunet, Geoffrey Charra mars 2005 mise à jour février 2006)
- FAQ Ambient (Geoffrey Charra)
- Linux Debian sur Pegasos II et Pegasos I (Geoffrey Charra, 2005)
- Liste des distributions Linux sur Pegasos (Geoffrey Charra, novembre 2005)
- Linux Yellow Dog sur Pegasos II (Geoffrey Charra, décembre 2005)
- Linux Crux PPC sur Pegasos II (Geoffrey Charra, décembre 2005)
- Linux Suse sur Pegasos II (Geoffrey Charra, décembre 2005)
- Linux Ubuntu sur Pegasos II (Geoffrey Charra, décembre 2005-janvier 2006)
- Suppression du MBR sur PC (Pierre Wirtz, janvier 2006)

#### http://obligement.free.fr

- En pratique : installation de Linux Ubuntu Feisty sur Pegasos II (Thibaut Jeanson avril 2007)
- En Pratique : MorphOS configuration de MUI 3.9 (Guy Maysonnave Obligement 48 décembre 2004)
- En pratique : MorphOS configuration des préférences (Guy Maysonnave février 2004)
- En pratique : ADSL sur Amiga (Fabien Coeurjoly Obligement 29 Septembre 2001)
- En pratique : La freebox sur Amiga (Vincent Loubry Obligement 49 Février 2005)
- En pratique : créer un multiboot sur Pegasos (Nicolas Gressard, Obligement 49 février 2005)
- En pratique : Installation et configuration de E-UAE (Alexis Mouth, Obligement 49 février 2005)
- En pratique : installation de Linux/Debian PPC sur Pegasos (Nicolas Det, Obligement 38 - avril 2003)
- En pratique : installation de PegXMac sur Pegasos II (David Brunet juillet 2005)
- En Pratique : installation de MacOnLinux sur Pegasos II (Nicolas Gressard Obligement 48 - décembre 2004)
- En pratique : installation de MacOS X sur Pegasos avec MolK (Vincent Loubry avril 2006)
- En pratique : installer et configurer E-UAE (David Brunet et Geoffrey Charra octobre 2006)

http://www.morphos-news.de/

- MorphOS / Pegasos Guide de démarrage rapide (Jürgen Lucas , traduit par Fabrice Lehaut).
- Création d'un CD de démarrage MorphOS [MorphOSBootCD] (Jürgen Lucas, traduit par Frédéric Laprise)

#### http://www.amigaimpact.org

Ubuntu 5.10 sur Pegasos2 (avec l'aide de Thibaut JEANSON) Compiler Ambient (avec l'aide de Fabien COEURJOLY)

http://www.ubuntu.com MacOnLinux howto (wiki)

http://cruxppc.sunsite.dk/handbook.html Crux handbook

http://stage.terraplex.com/~bill/freescale/ Yellow Dog Linux Guide

http://www.freescale.com/files/32bit/doc/app\_note/AN2930.pdf Installing SUSE on Genesi Pegasos

https://vogelweith.homeftp.net/Linux/e17.php Enlightenment DR17 HOWTO (Debian)

http://www.pegasos.org

Compiling Ambient Ubuntu Dapper and Pegasos II (Gunne) Ubuntu Edgy on Pegasos II (Kozz)

http://www.ppczone.org Linux Ubuntu 6.06 Dapper

http://en.opensuse.org/PegasosQuickStart Pegasos Quickstart guide (Péter Czanik - czp) [Linux SUSE]

http://www.gentoo.org

Documents : " Home Media Center Built with Linux on PowerPC Architecture" par P.Van den Abeele (Genesi) & Sergei Larin (Freescale)

# **3 Versions du document**

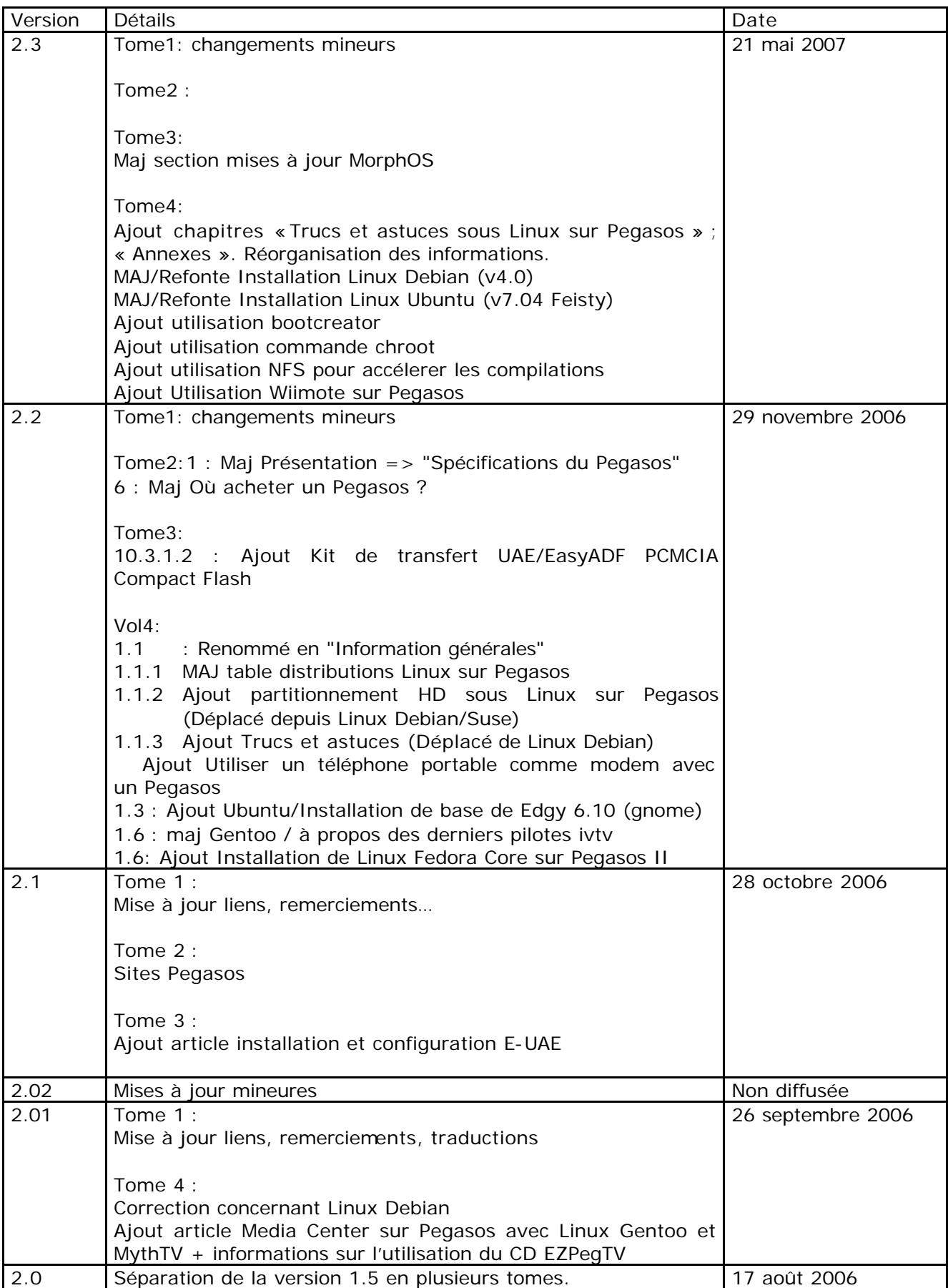

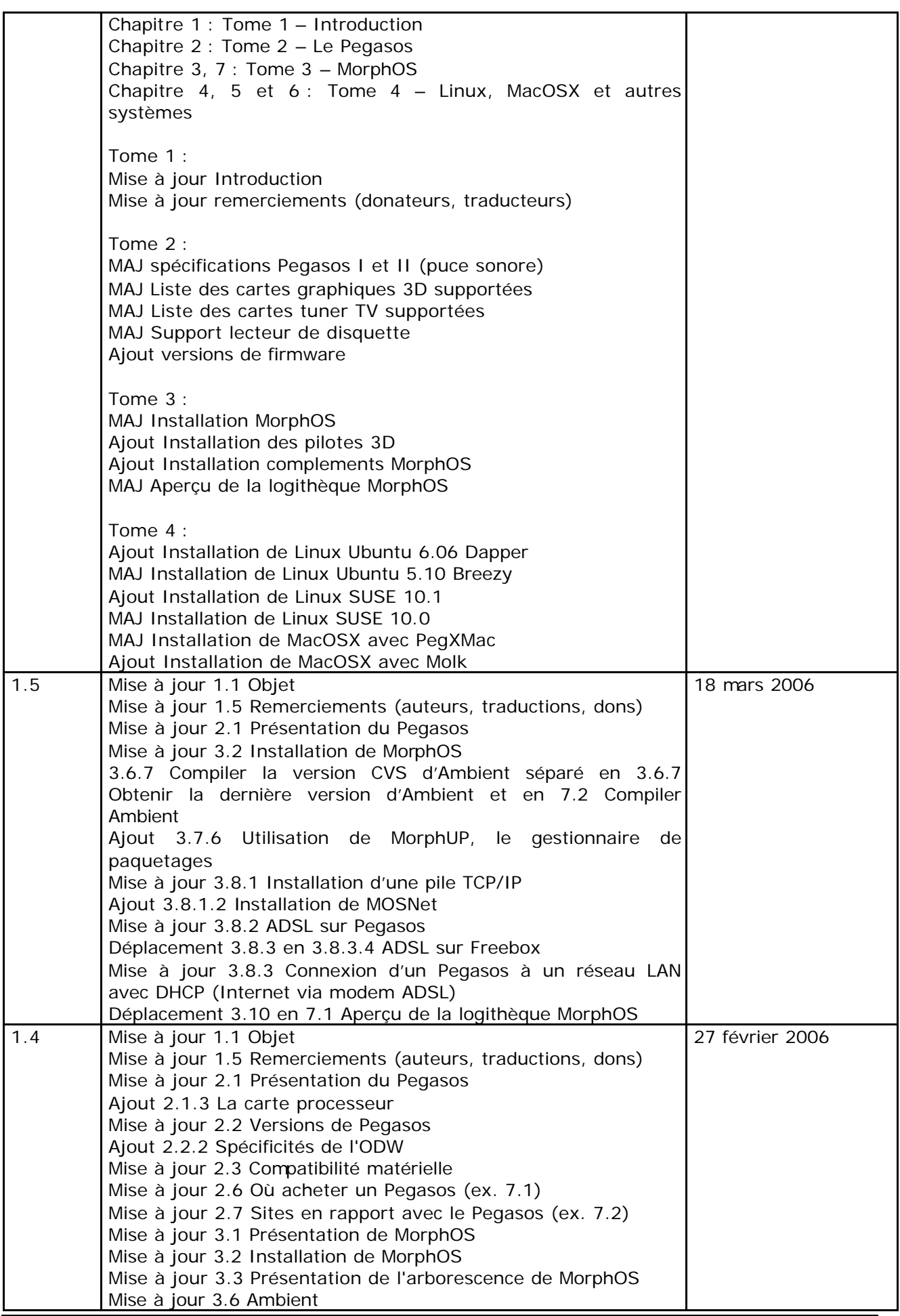

Edition Mai 2007 – Geoffrey CHARRA – http://www.wikipeg.org

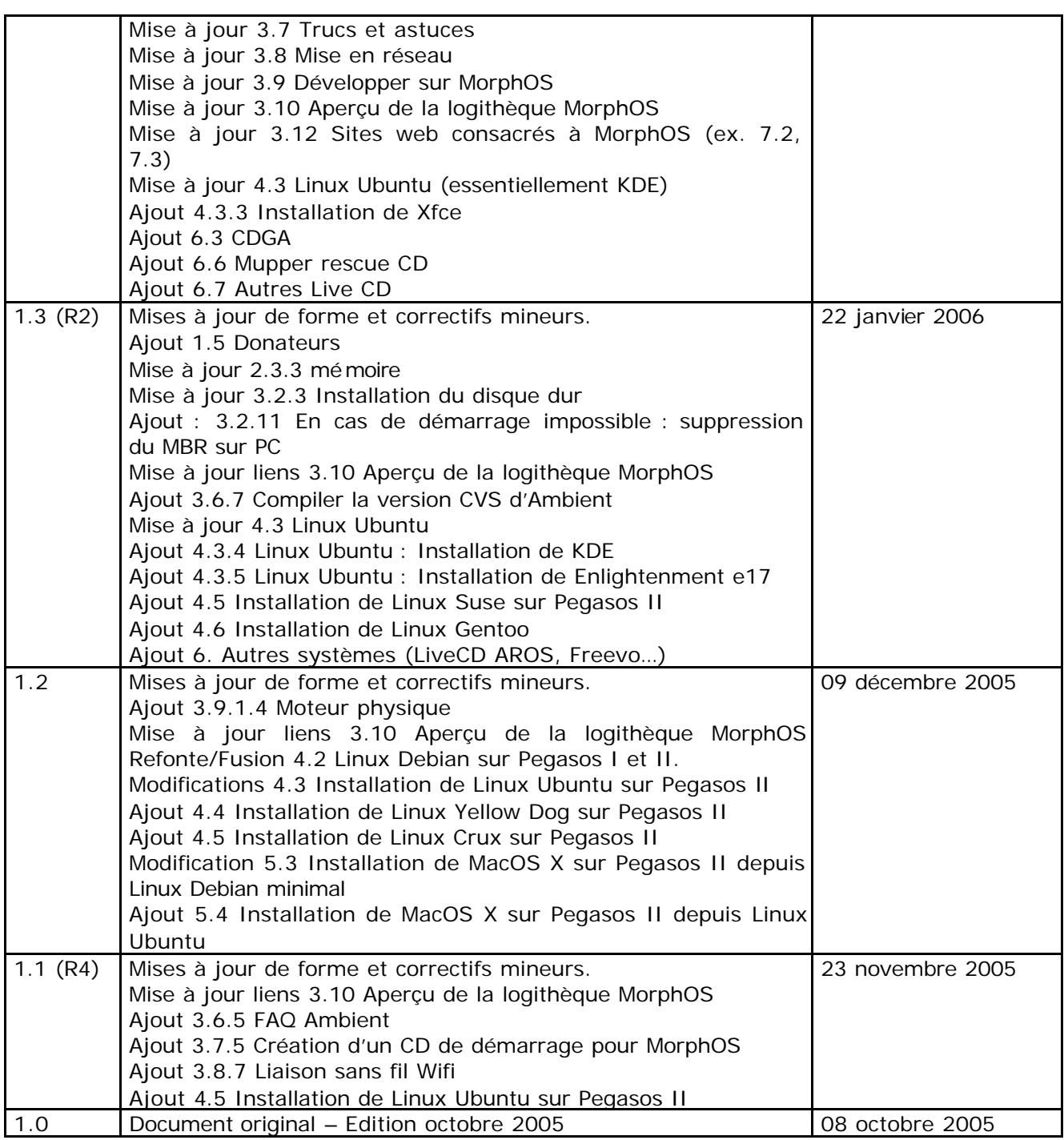

# **4 Licence**

Merci de respecter la licence d'utilisation suivante qui s'applique à ce document ainsi qu'aux autres tomes :

Usage privé gratuit : ce document peut être téléchargé ou copié librement dans le cadre d'un usage privé gratuit.

Usage public gratuit : ce document peut être téléchargé et copié librement dans le cadre d'un usage privé ou public gratuit. Un lien sur le site original du document (http://www.wikipeg.org) est cependant demandé sur la page contenant ce document ou sur une note associée.

Usage commercial : toute utilisation commerciale de ce document est interdite, sauf accord préalable des auteurs.

En cas de doute, merci de me contacter par message électronique : lugduweb [AT] wikipeg.org

# **5 Remerciements**

### **5.1 Auteurs**

Je remercie une fois encore tous les auteurs ayant participés directement ou indirectement à ce projet, notamment :

- David Brunet "daff" (http://obligement.free.fr)
- Jürgen Lucas
- Guillaume Roguez "yomgui" (http://yellowblue.nerim.net/)
- Pierre Wirtz "Waaagh "
- Guy Maysonnave "guymay"
- Fabien Coeurjoly "fab1"
- Vincent Loubry
- Nicolas Gressard "niffo" (http://niffo.free.fr)
- Alexis Mouth "ACE"
- Nicolas Det
- Fabrice Lehaut "thefab"
- Thibaut Jeanson "soundsquare" (http://www.soundsquare.com)
- Nicolas Sallin "henes" (http://henes.free.fr)
- Péter Czanik « czp » (Genesi)
- « Gunne »
- Pieter Van den Abeele (Genesi)
- Sergei Larin (Freescale)

Et tous ceux que j'ai pu oublier…

## **5.2 Traductions**

Je remercie également les personnes suivantes pour la traduction de ce document dans d'autres langues :

- Eric Walter, Thibaut Jeanson, Dennis Hilliard, Fulvio Peruggi (Anglais)
- Ulrich Beckers et Marcel Unbehaun (Allemand)
- Juan Carlos Marcos Rodriguez et Héctor Juan Lopez (Espagnol)
- Nuno Vasco Saltão Da Costa et Pedro Claudin (Portugais)
- Raffaele Irlanda, Omar Laurino et Fulvio Peruggi (Italien)
- Stefan Brodin (Suédois)
- Emila Oppeln-Bronikowski (Polonais)
- Vlad Vinogradov et Yura Savchenko (Russe)
- Toni Nikolic « TerAtoM » et Vedran Vucic (Serbe)
- David Kimpe (Néerlandais)
- Marek Klobáska (Tchèque)
- Péter Czanik (Hongrois)

#### **5.3 Dons**

Enfin, merci aux entreprises et aux personnes suivantes pour leur partitipation financière au projet sous la forme de dons :

- GENESI (http://www.genesippc.com)
- RELEC/Pegasos-Suisse (http://www.pegasos-suisse.com)
- Jean-Baptiste Bolcato « JBB » (http://home.freeuk.net/bolcatoid/JBBproggies)
- Michaël Pernot "BatteMan" (http://www.annuaire-amiga.org)
- Denis Gauthier "Nide"
- Matthias Muench "DJBase" (http://pegasosforum.de/)
- Arnaud Danassie "bigdan" (http://www.amigaimpact.org/)
- Giuliano Cateni
- Jochen Rhein
- Cor van Londen
- Martin Heine « Senex »
- Salvatore Salis